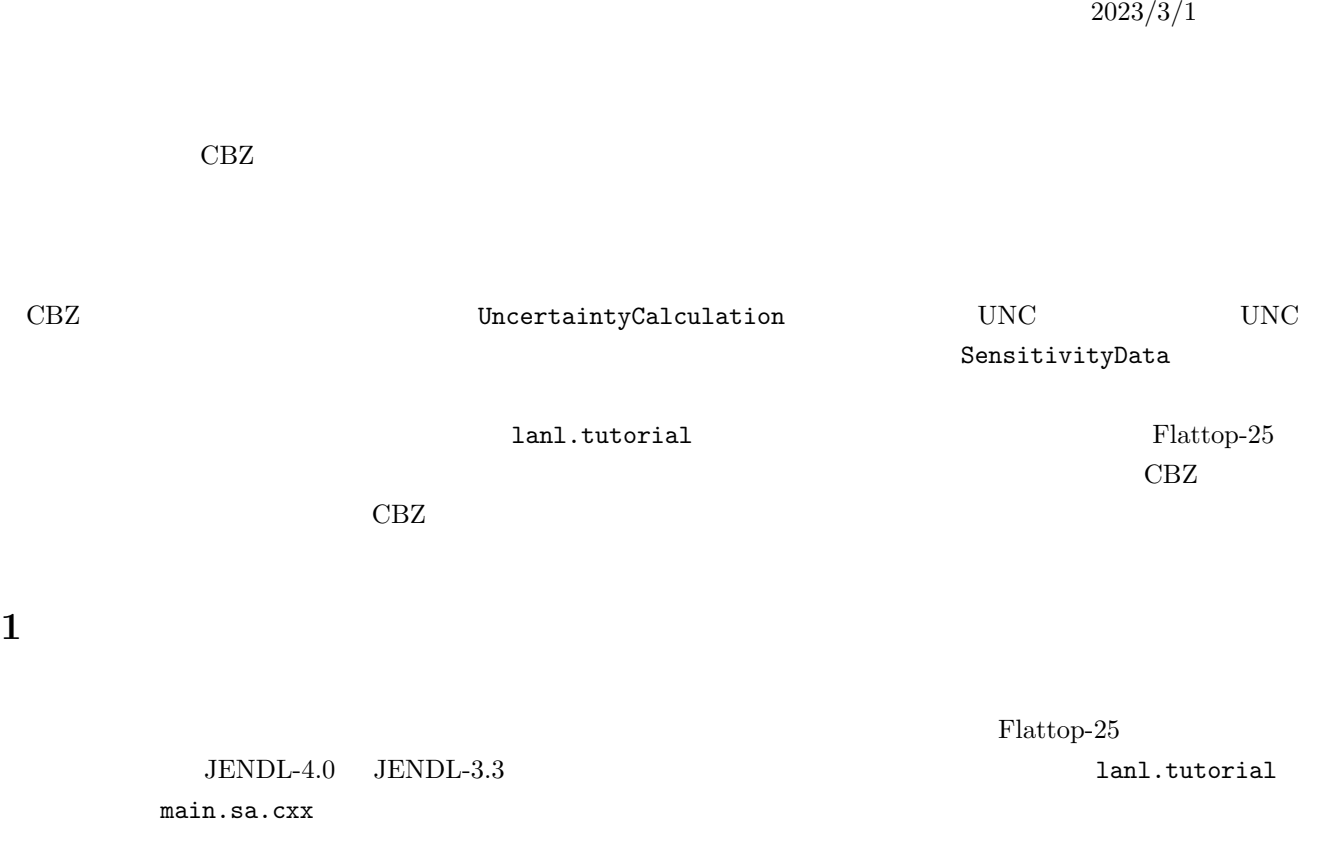

**CBZ**  $1$ 

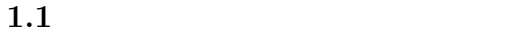

UNC ParameterList

Listing 1: 1 *//* \*\*\*\*\*\*\*\*\*\*\*\*\*\*\*\*\*\*\*\*\*\*\*\*\*\*\*\*\*\*\*\*\*\*\*\*\*\*\*\*\*\*\*\*\*\*\*\* 2 *// Create Parameter L i s t* 3 *//* \*\*\*\*\*\*\*\*\*\*\*\*\*\*\*\*\*\*\*\*\*\*\*\*\*\*\*\*\*\*\*\*\*\*\*\*\*\*\*\*\*\*\*\*\*\*\*\* 4 P a r am e t e r L i s t p l i s t ; 5 p l i s t . AddNewData ( " f l a t t o p =u" , " k e f f " , 0 ) ; 4 ParameterList plist 5 AddNewData メリッドには、パラメータについてもありました。パラメータについても、それは「メリッド」ということにより、これは「メリッド」ということにより、<br>AddNewData  $ID$  $\blacksquare$  index  $\blacksquare$  $\text{ID}$  $\overline{0}$ **1.2**  $\blacksquare$  ${\rm UNC} \hspace{2.3cm} {\rm LibraryContainer}$  $\rm UNC$  and  $\rm CBZ$  . The contract of  $\rm CSL$  is the  $\rm XSLi$  brary  $\rm XSLi$  brary  $\rm XSLi$ LibraryContainer **LibraryContainer**  $UNC$ 

JENDL-4.0 JENDL-3.3 XSLibrary LibraryContainer

 $1$ Document/CBG\_Manual/UQ

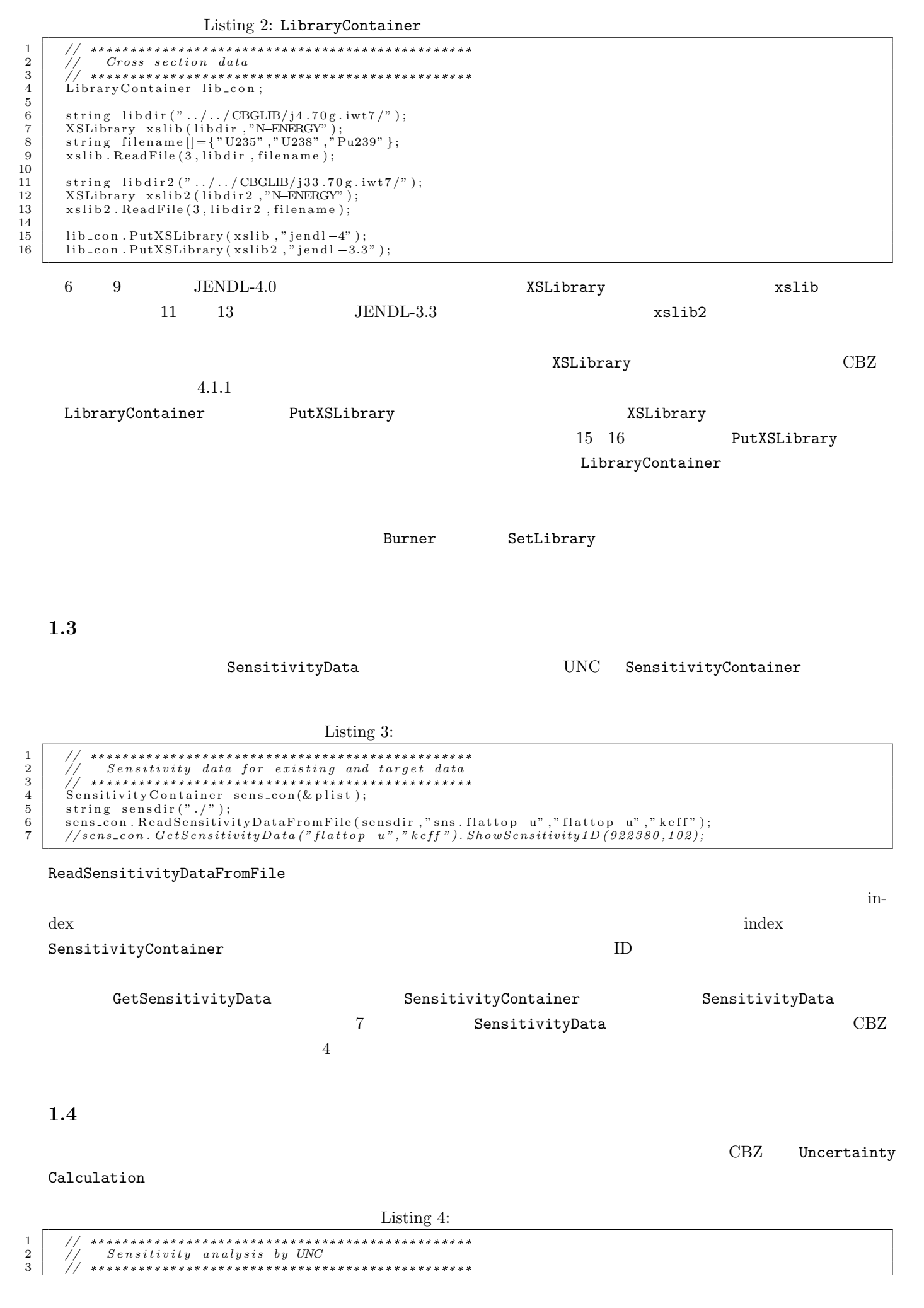

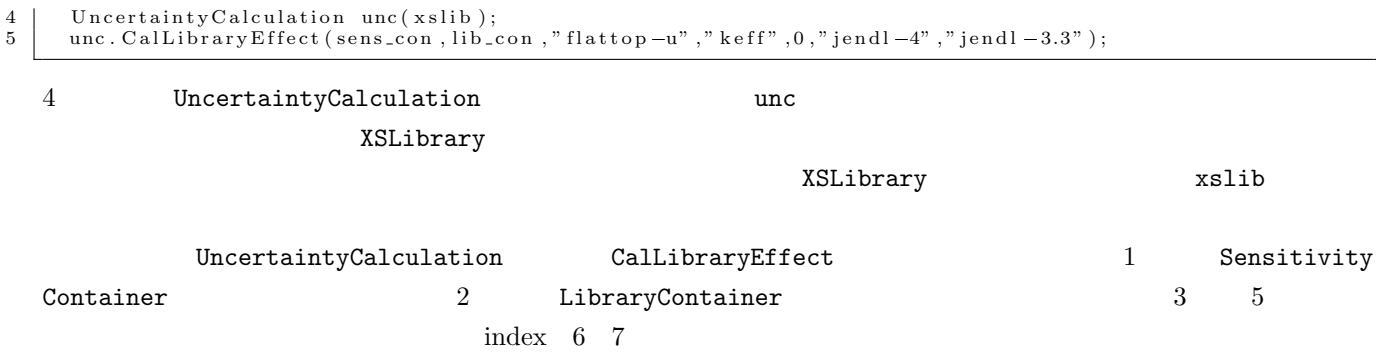

JENDL-4.0

Listing 5:

 $JENDL-3.3$ 

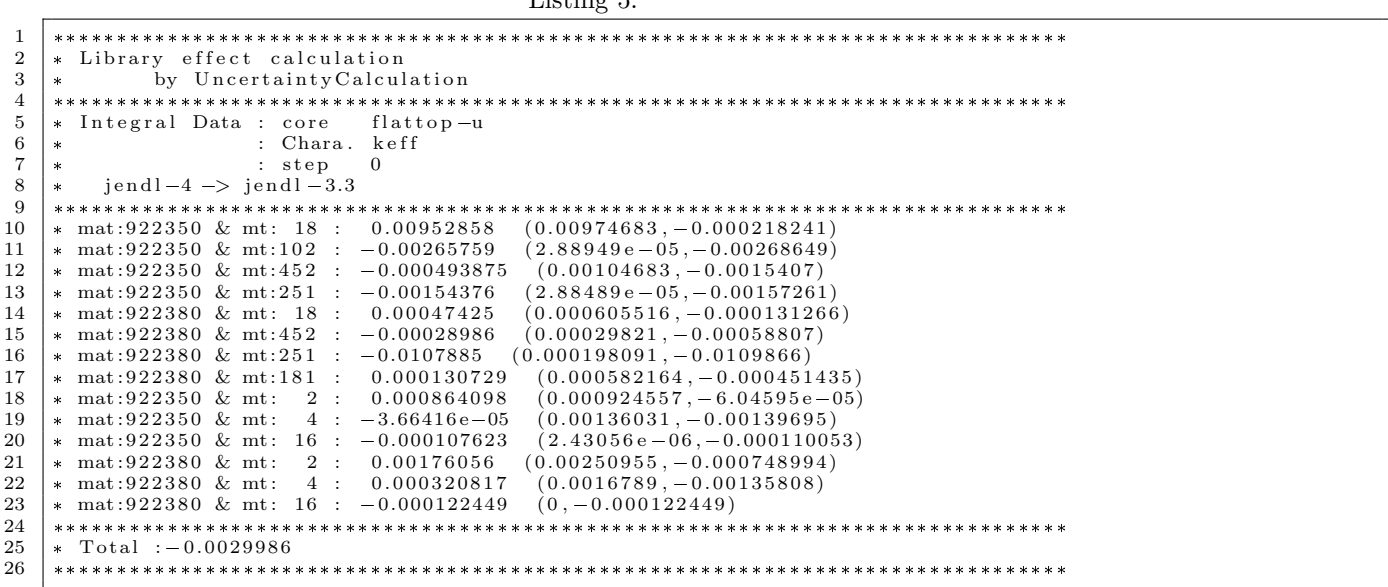

```
CalLibraryEffect
```
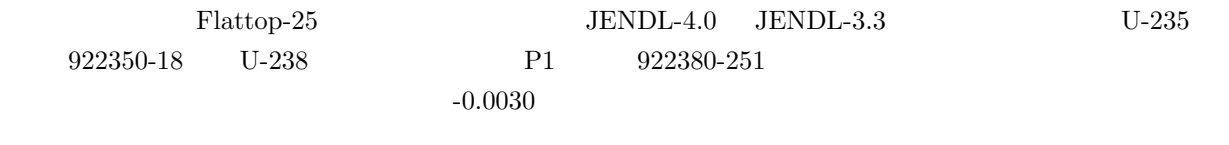

 $\overline{2}$ 

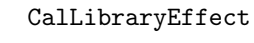

true

ID

Listing 6:

```
\begin{array}{c} 1\\2\\3\\4\\5\\6 \end{array}Uncertainty Calculation unc (xslib);
      unc. CalLibrary Effect<br>
(sens.con, lib.con, "flattop-u", "keff", 0, "jendl-4", "jendl-3.3", 0.0001, true);
```

```
Listing 7:
```

```
\overline{^{2}}CalLibraryEffect
```
 $boolean$ 

 ${\it Flat}$ top-25

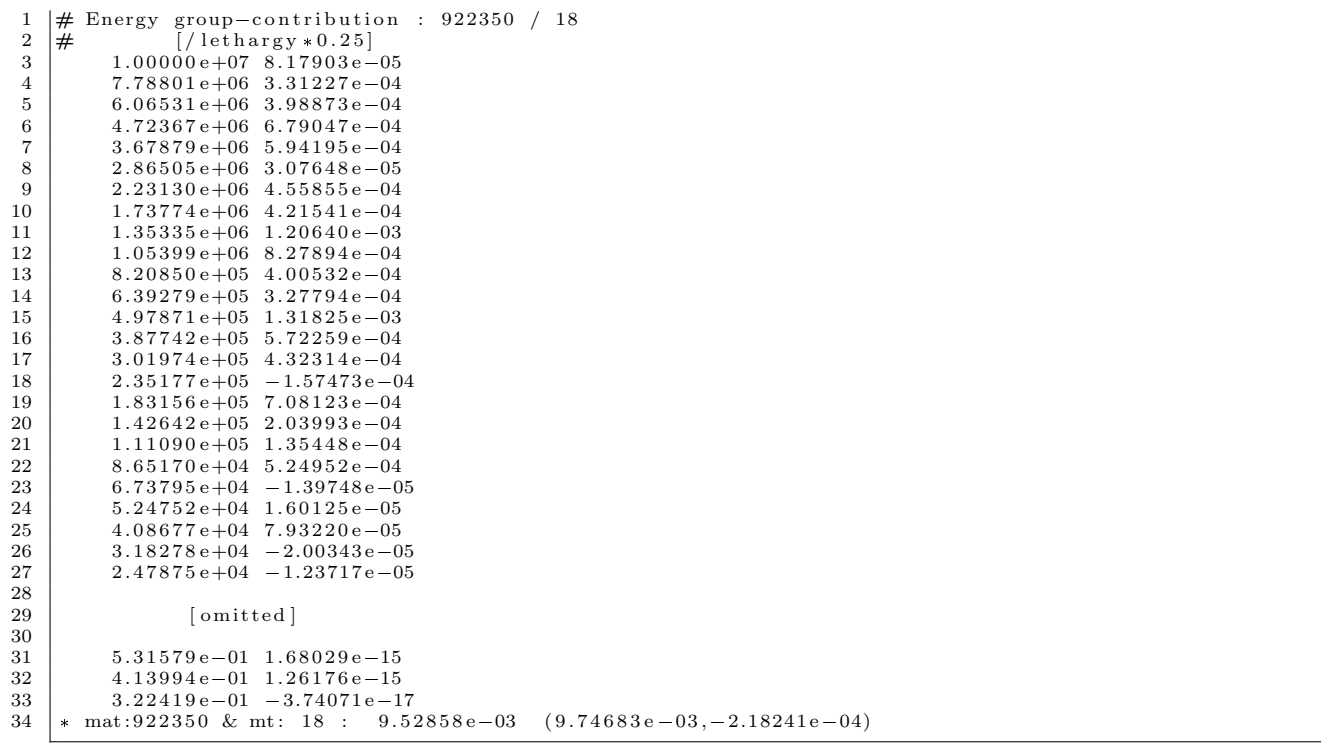

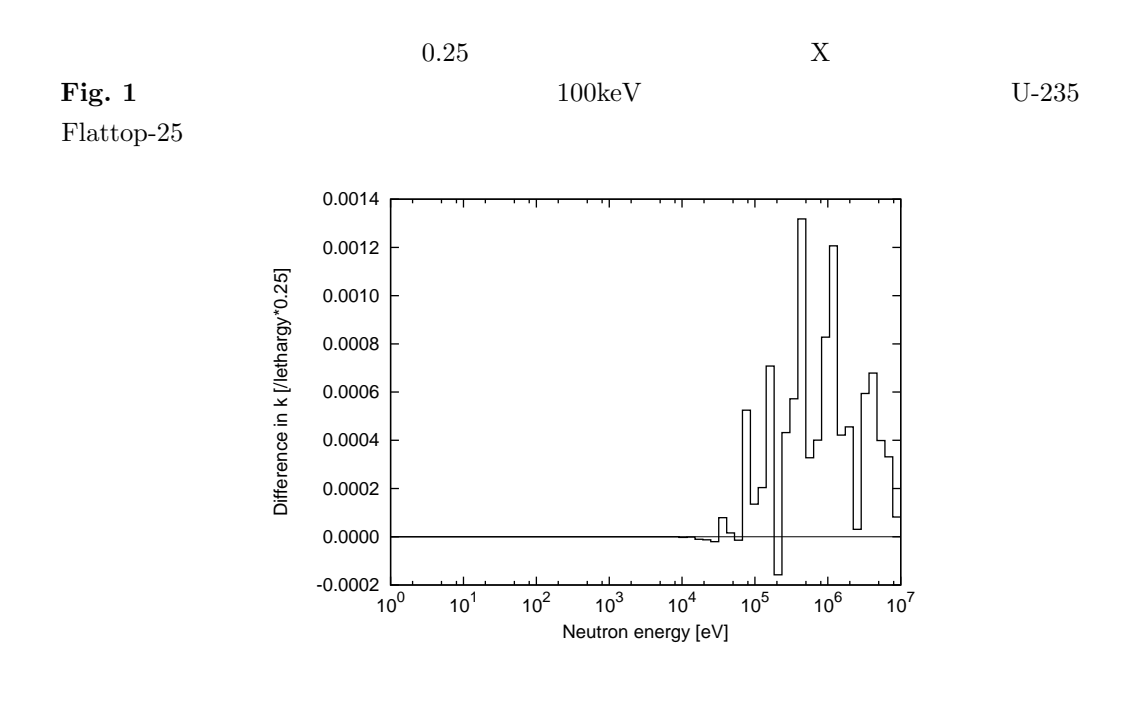

Fig. 1:

 ${\it Flat}$ top-25

### $F$ lattop-25

 $\lambda$  and tutorial  $\lambda$ 

main.unc.cxx main.unc2.cxx

**2.1** 多群断面積の共分散データの読み込み

#### $\rm CBZLIB$   $\rm UNC$

LibraryCovariance

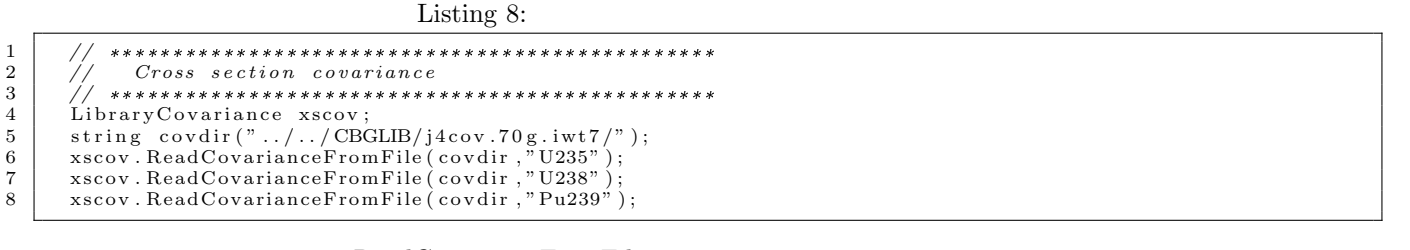

# 6 8 ReadCovarianceFromFile

## LibraryContainer

## $2.2$

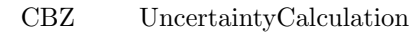

Listing 9: 1 *//* \*\*\*\*\*\*\*\*\*\*\*\*\*\*\*\*\*\*\*\*\*\*\*\*\*\*\*\*\*\*\*\*\*\*\*\*\*\*\*\*\*\*\*\*\*\*\*\* 2 *// Un c e r ta in t y q u a n t i f i c a t i o n* 3 *//* \*\*\*\*\*\*\*\*\*\*\*\*\*\*\*\*\*\*\*\*\*\*\*\*\*\*\*\*\*\*\*\*\*\*\*\*\*\*\*\*\*\*\*\*\*\*\*\* 4 Uncertainty Calculation unc (xslib); 6  $\begin{array}{c} 7 \\ 8 \end{array} \begin{array}{c} \texttt{senscon}.\texttt{SetRelativeSensitivity} \texttt{ (lib-con}. \texttt{GetLibrary} \texttt{ ("jendl -4" ) \texttt{)}; \\ \texttt{senscon}. \texttt{ProductIDSensitivity} \texttt{ ()}; \end{array}$  $\frac{9}{10}$ unc . Cal Cross Section Uncertainty (sens\_con, xscov, "flattop-u", "keff", 0); 7 SetRelativeSensitivity 3 LibraryContainer lib\_con GetLibrary  $jendl-4$  Listing 2 8 Produce1DSensitivity 10 CalCrossSectionUncertainty 3

 $5$   $10<sub>1</sub>$  index  $1<sub>1</sub>$  index  $1<sub>1</sub>$  flattop-u

keff ID

CalCrossSectionUncertainty

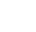

 $\frac{3}{3}$   $\frac{(dp/p)}{d\sigma}$   $\frac{(dp/p)}{(d\sigma/\sigma)}$ 

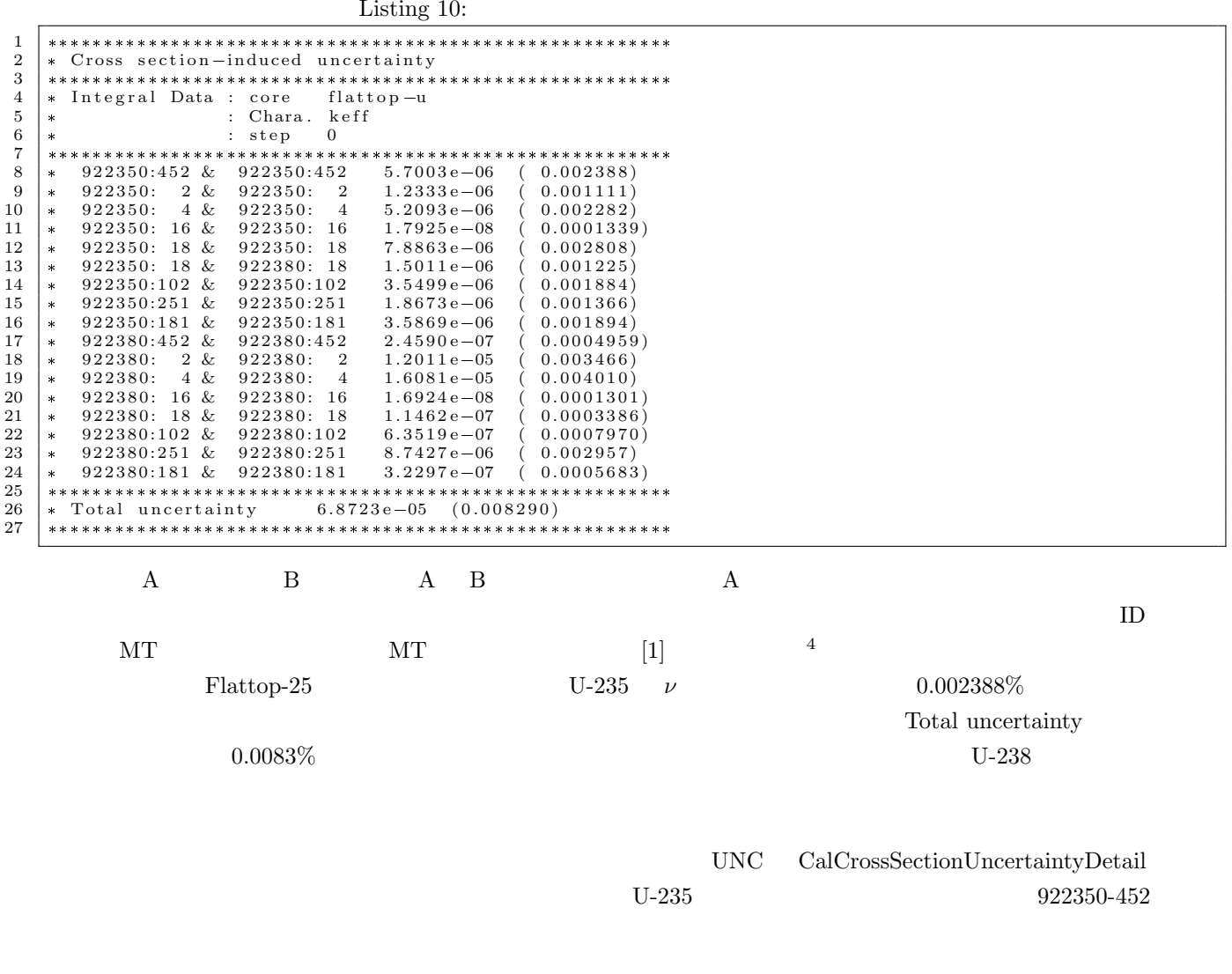

Listing 11:

 $\verb"unc.CalCrossSectionUncertaintyDetails(sens.com\,,xscov\,,922380\,,452\,," \label{eq:22380} {\small \texttt{flattop-u"}, "keff", 0)};$  $\,1\,$ 

 $\label{eq:crossSection} CrossSection Uncertainty\textbf{Details}$ 

 $86.5\rm keV$ 

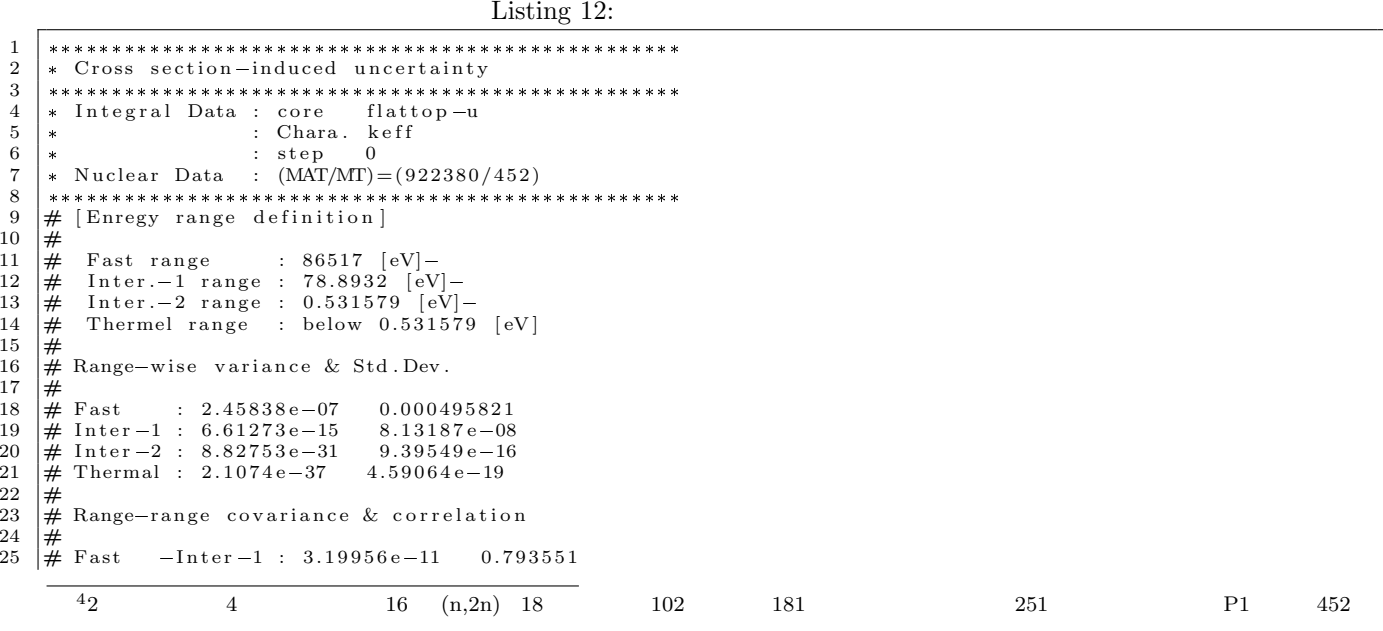

 $\begin{tabular}{lllllllll} $\# \ \texttt{Fast} & -\texttt{Inter}-2: & 3.69213e-19 & 0.792562 \\ $\# \ \texttt{Fast} & -\texttt{Thermal}: & 1.80398e-22 & 0.792562 \\ $\# \ \texttt{Inter} -1-\texttt{Inter}-2: & 7.64022e-23 & 0.999991 \\ $\# \ \texttt{Inter} -1-\texttt{Thermal}: & 3.73302e-26 & 0.999991 \\ $\# \ \texttt{Inter}-2-\texttt{Thermal}: & 4.31314e-34 & 1 \\ & \ast\$  $\begin{array}{c} 26 \\ 27 \\ 28 \\ 29 \\ 30 \\ 31 \end{array}$ 

 $2.3$ 

#### Parameters

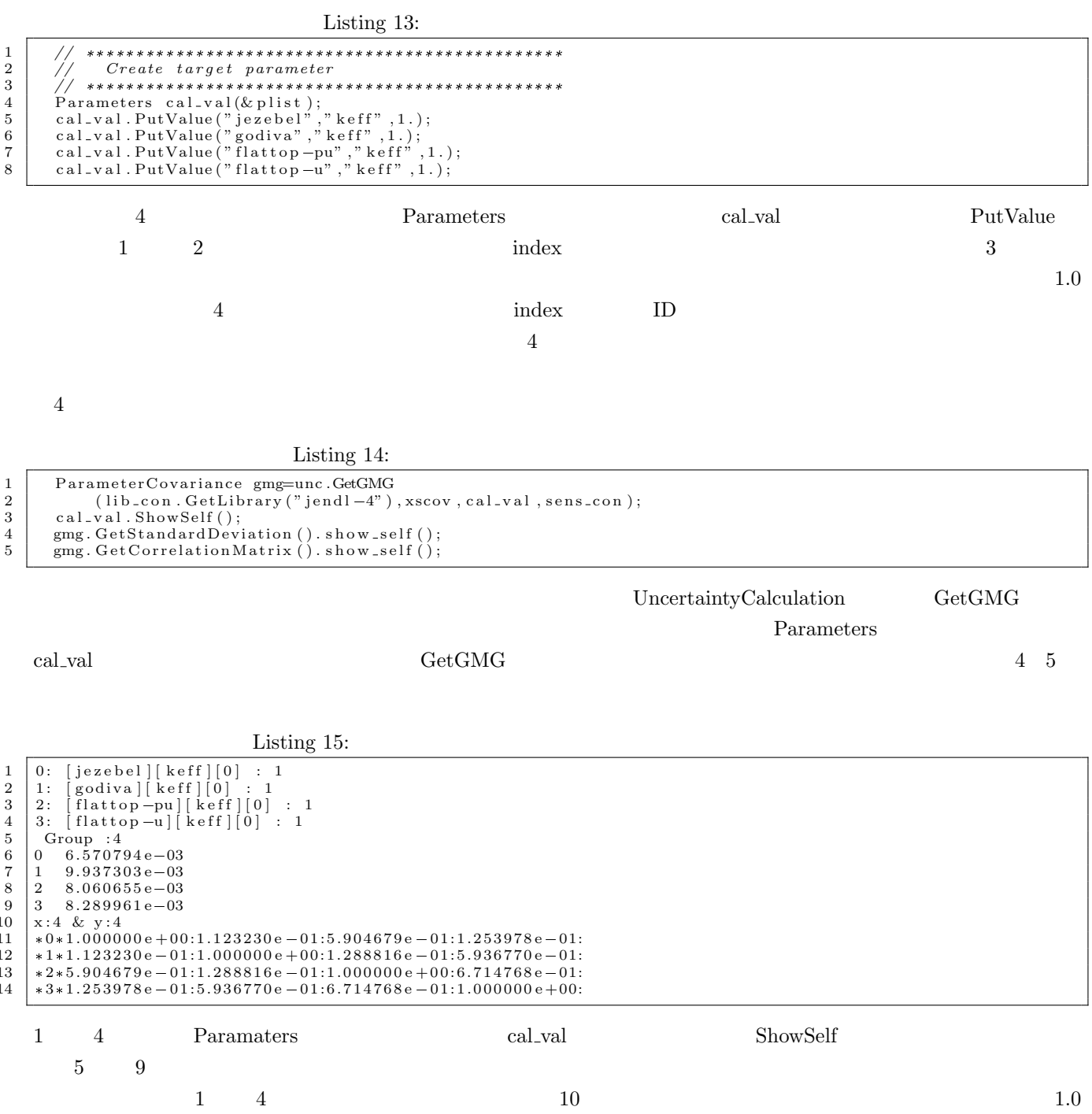

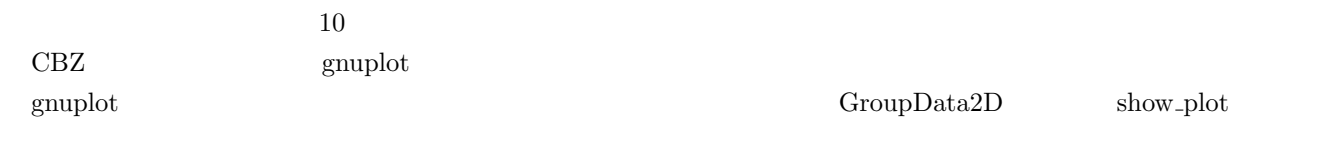

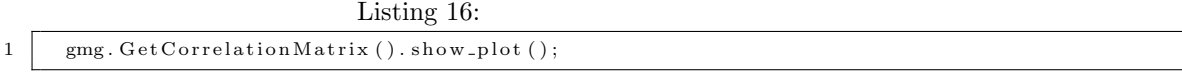

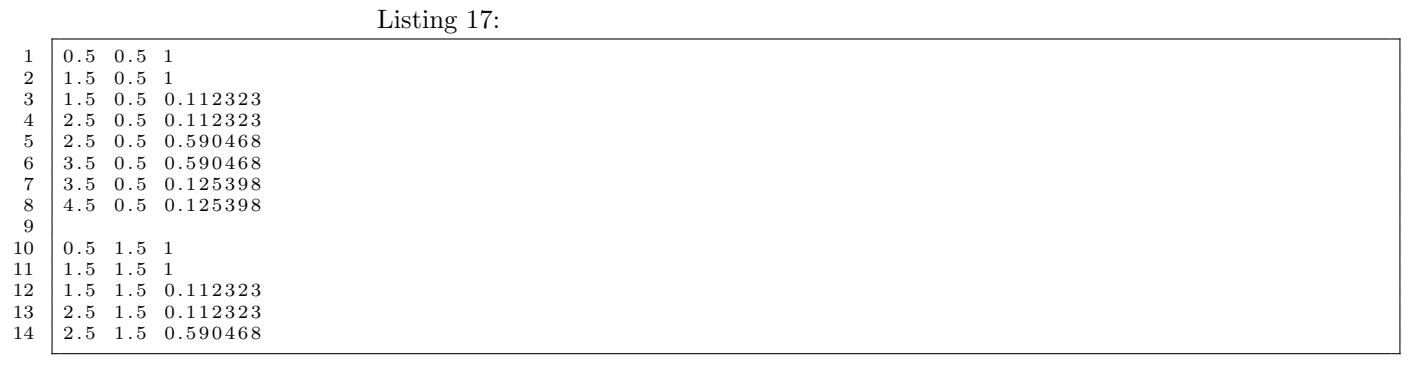

それでは show plot メソッドにより出力した相関係数行列データを「corout」という名前のファイルとして保存さ

 ${\rm lanl.tutorial}/{\rm PLOT} \hspace{2cm} {\rm plot.kcor.sh}$ 

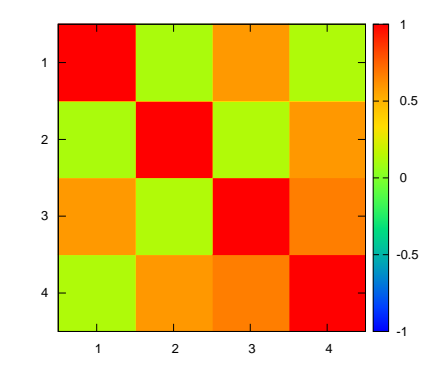

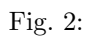

**2.5** 多群断面積共分散データの出力

UNC ShowCrossSectionStandardDeviation

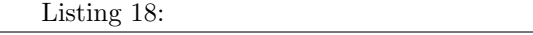

1 UncertaintyCalculation unc(xslib);<br>2 unc.ShowCrossSectionStandardDeviation(xscov,922350,18);

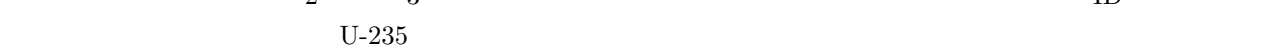

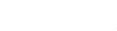

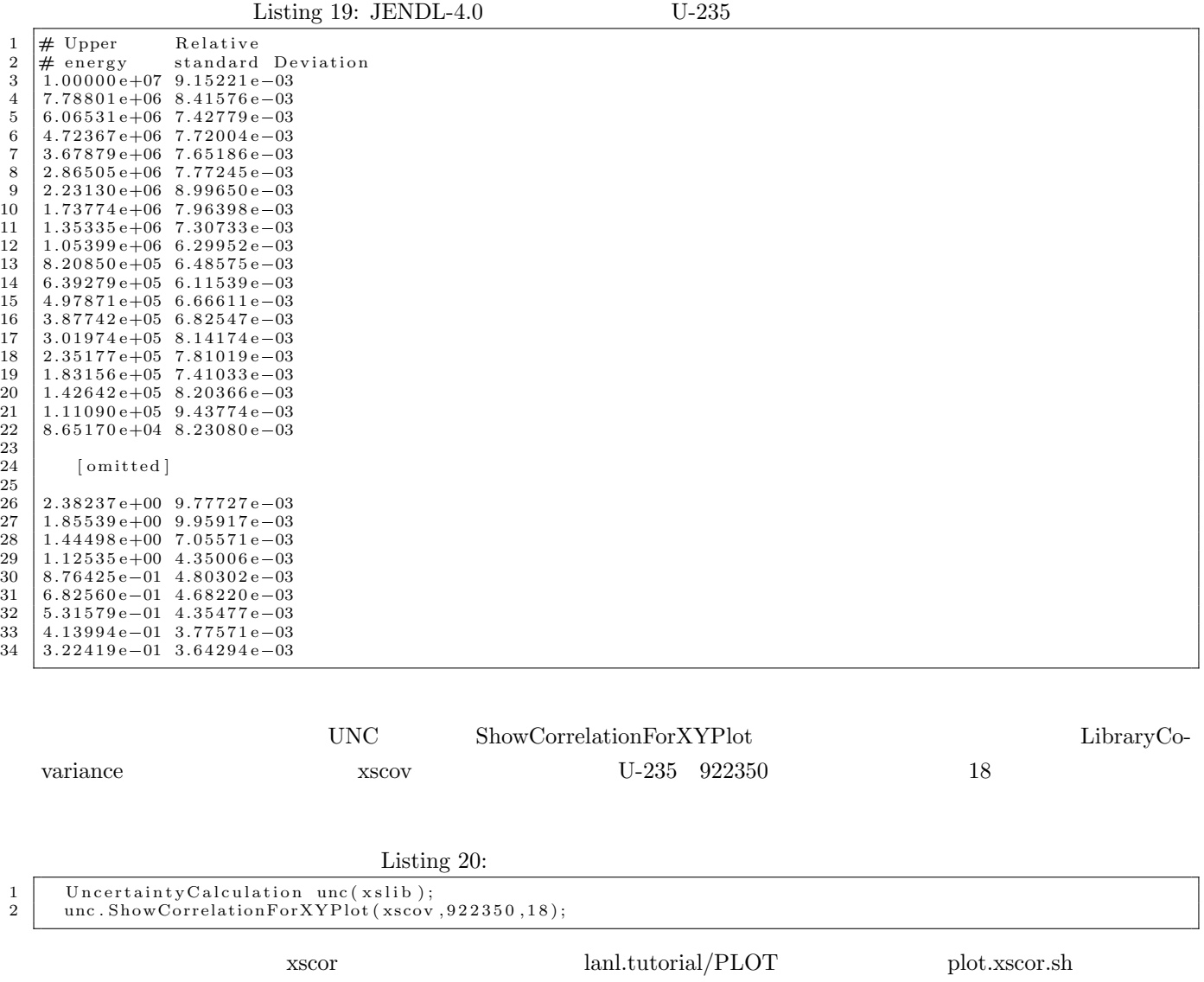

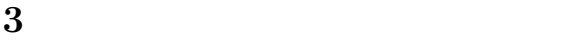

 $\bullet$ 

 $\bullet$ 

 $\bullet$ 

 $\bullet$ 

- file $\,$  $(m,\gamma)$  Am-241 $(n,\gamma)$  Am-242  $-242m$  $CBZ$  Burner  $\blacksquare$  $10 \qquad 100$ **Fig. 3**  $131$  $\text{Sb-131}$   $\text{Sb-131}$   $\text{Te-131}$   $\text{Te-131m}$  $\rm Eu\text{-}152m$  $Eu-151$  (n, $\gamma$ ) Sb131 Te131m  $\overleftrightarrow{\text{Te131}}$   $\overleftrightarrow{\text{Te131}}$ (Original chain) (Simplified chain)  $Sm152$  $1131\frac{1}{6}$ Eu152n,  $Xe131m*$ <br> $\downarrow$ <br> $Xe131$ Eu151 Eu15  $\frac{2}{2}$ Eu152  $\rightarrow$  Eu152  $Gd152 \leftrightarrow Gd153$  $Gd152 \leftrightarrow Gd153$ Fig. 3:
	- $C$ BZ  $\sim$ FP-138 [2] CBZ CBGCAL/Burner main.uq\_nd\_fp138.cxx
		-

 $5m152$ 

Decay data

 $\text{FP-138}$ 

 $\begin{tabular}{ll} $1$ & // Data–storing directory specification \\ \hline \texttt{string} \texttt{covdatadir=''/home/chiiba/CBGCAL/ShortChainCovariance/CovData/";} \\ \texttt{string} \texttt{sensdir("./");} \\ \texttt{string} \texttt{ibdir("/home/chiba/CBGLIB/j4.107g.iwt7/");} \\ \texttt{string} \texttt{libdot("/home/chiba/CBGLIB/j4cov.107g.iwt7/");} \\ \texttt{string} \texttt{ddfieldir(".//../CBGLIB-BURN/DDfile/dd.jendl2011");} \end{tabular}$ 

- 
- 
- 

 $main.uq\_nd\_fp138.cxx$ 

 $Gd-155$ 

BranchingRatioCovariance bcov, bcov\_ng;

sns.Gd155

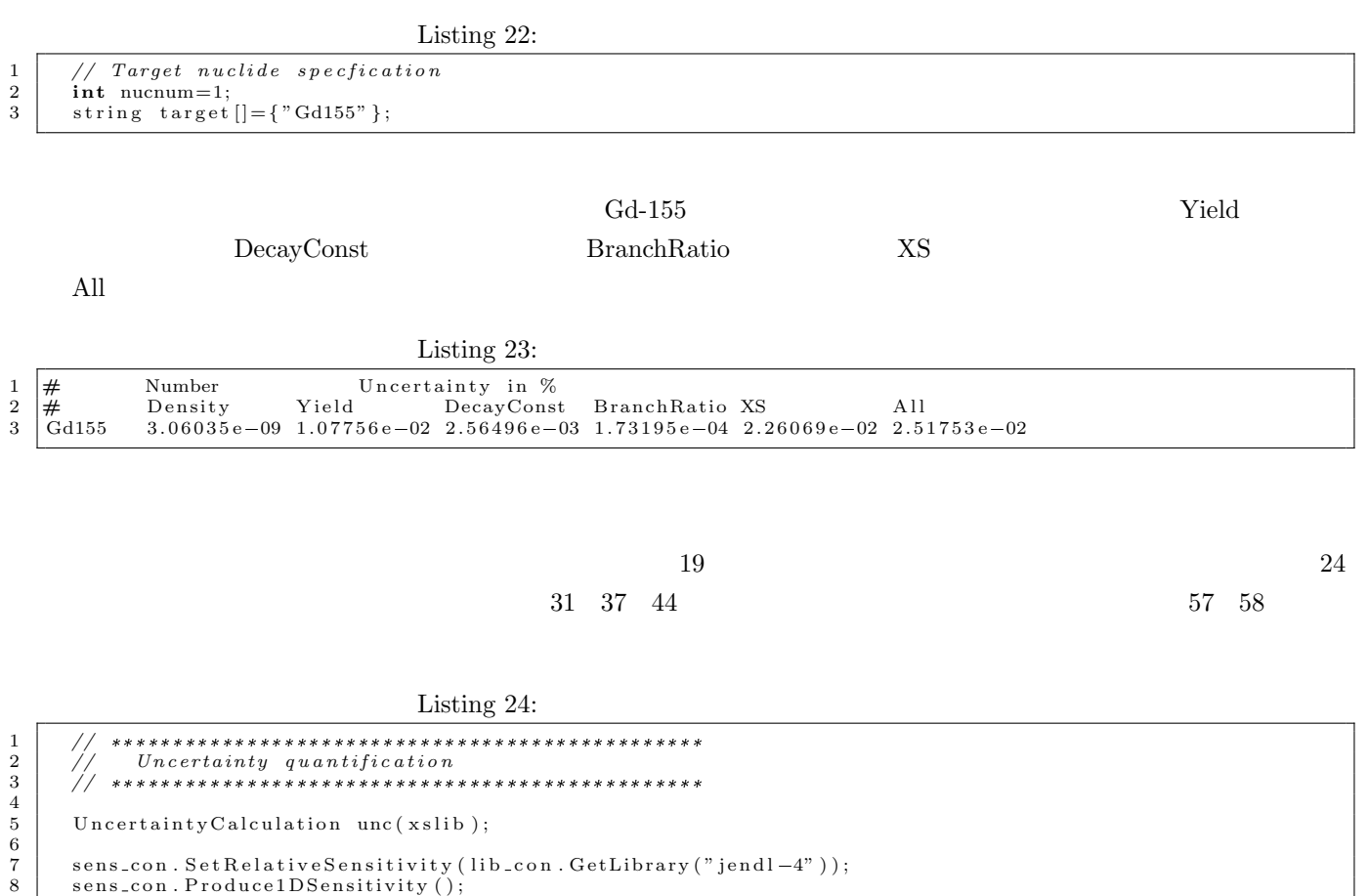

 $\begin{smallmatrix} 9 \\ 10 \end{smallmatrix}$ 10 UncertaintyCalculationForYieldDecay ucyd;<br>
11 HalfLifeCovariance hcov: 11 HalfLifeCovariance hcov;<br>12 BranchingRatioCovariance 13 | BCGManager bm;  $14$  | bm. ReadDecayDataFromFile (ddfiledir);  $\begin{array}{c} 15 \\ 16 \end{array}$ 16 *// ++ Reaction cross section*<br>17 ParameterCovariance mat1=unc 17 Parameter Covariance mat1=unc.GetGMG(lib\_con.GetLibrary ("jendl-4"), xscov, cal\_val, sens\_con);<br>
GroupData2D gmgxs=mat1.GetCovariance ("Relative"); 18 GroupData2D gmgxs=mat1.GetCovariance("Relative");<br>19 //unc.CalCrossSectionUncertaintyDetail(sens\_con,xscov,922380,452,"flattop-u","keff",0);  $\frac{20}{21}$ 21 *// ++ Half life*<br>22 hcov.MakeCovarianceMatrix(bm); 23 | GroupData2D gmgh=ucyd.GetHalfLifeGMG(sens\_con ,hcov);<br>24 | //ucyd.CalHalfLifeUncertaintyDetail(sens\_con ,hcov,"pincell","nd",0,1e-10); exit(0); 25  $\begin{array}{c|c} 26 & //++ Decay\,\, branching\,\, ratio \ 27 & //\,\, (via\,\, decay\,\, branching\,\,ratio\,\,in\,\, reduced\,\,chain) \ 28 & string\,\,function\,\,ReadReducedChainData(f) * shortcov-br.br.10000"; \ 29 & bcov.\,\,ReadReducedChainData(fname1.data()) ; \end{array}$ 30 GroupData2D gmgb=ucyd. GetBranchingRatioGMG (sens\_con, bcov);<br>31  $// wayd. CalBranchingRatio UncertaintyDetail (sens.com, bcov," p.$ 32<br>33 33 *| // (via (n, g) branching ratio in reduced chain)*<br>34 | string fname4=covdatadir+"short\_cov\_br\_brng\_10000"; 35 bcov\_ng. ReadReducedChainData (fname4. data ())<br>36 GroupData2D gmgb\_ng=ucyd. GetBranchingRatioGM 36 | GroupData2D gmgb\_ng=ucyd.GetBranchingRatioGMG(sens\_con,bcov\_ng,false); // [false] is for decay BR flag<br>37 | //ucyd.CalBranchingRatioUncertaintyDetail(sens\_con,bcov\_ng,"pincell","nd",0,1e-10,false); exit(0); 38 39 *// (via fission yield in reduced chain)*<br>40 FissionYieldCovarianceCorr fbcov;

31 *// ucyd . Ca lB ran ch in gRa t ioUn c e r ta in t yD e ta i l ( sens con , bcov , " p i n c e l l " ,"nd " ,0 ,1 e* =*10); e x i t ( 0 ) ;*

 $// ucyd.~CalFission~YieldCorrUncertainty~(sens.com~,~fbcov~,"~pin~cell~", "nd", 0);~exit~(0);$ 

46 gmgb=gmgb+gmgb ng+gmgyb ;

 $// +Fission yield$ 

Independent Yield Covariance icov;

52 *// Reduced chain*<br>53 string fname3=covdatadir+"short\_cov\_fy\_10000";<br>54 icov.ReadReducedChainData(fname3.data());

56 GroupData2D gmgy=ucyd .GetFissionYieldGMG (sens\_con , icov );<br>57 //ucyd .CalFissionYieldUncertainty (sens\_con , icov ," pincell","nd",0); exit (0);<br>58 //ucyd .CalFissionYieldUncertaintyDetail (sens

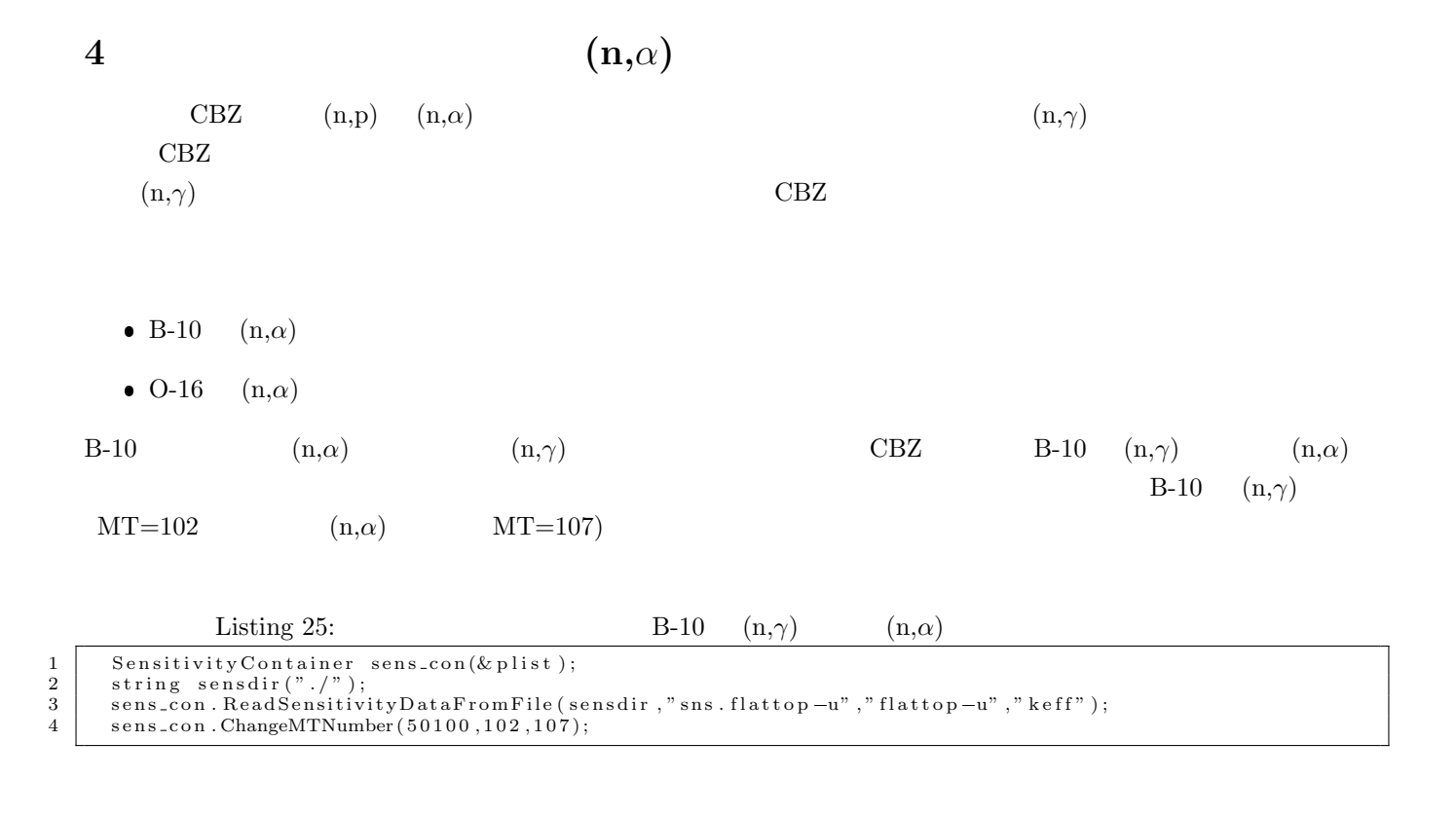

## $[1] \qquad \qquad \text{ENDF} \qquad \qquad \text{MAT-ID} \qquad \qquad (2012).$

[2] G. Chiba, S. Okumura, "Uncertainty quantification of neutron multiplication factors of light water reactor fuels during depletion," *J. Nucl. Sci. Technol.*, (accepted).